$$
Q = \frac{1}{2} \int_{\text{L}} \int_{\text{L}} \int_{\
$$

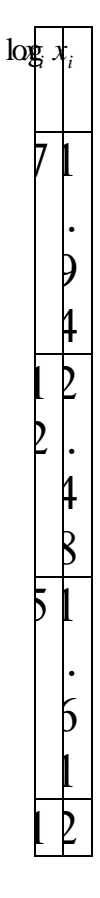

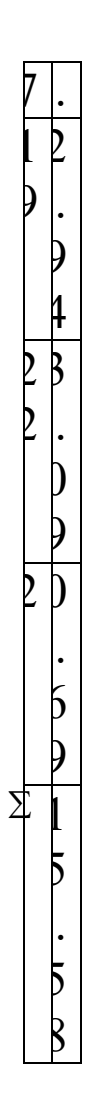

 $\frac{12.2}{7} = e^{2.2257} = 9.26$  ومنه:  $G = e^{\frac{15.58}{7}} = e^{2.2257} =$ (والفرق الطفيف بين قيمتي *G* في الحالتين يعود إلى عمليات التقريب لألرقام الموجودة وراء الفاصلة فقط(  **مالحظة :ـ** ال يمكن حساب قيمة G إذا كانت إحدى القيم على األقل سالبة أو معدومة .  **ـ** المؤشر log يعني في هذه المحاضرة اللوغاريتم النيبيري وليس العشري. **حساب الوسط الهندسي في حالة بيانات مبوبة:** في حالة التوزيعات التكرارية يمكن حساب G رياضيا كما يلي :

$$
G = \sum_{i}^{f_i} x_{c_1}^{f_1} \times x_{c_2}^{f_2} \times \ldots \times x_{c_n}^{f_n}
$$

وبإدخال المؤشر log نجد :

$$
\log G = \frac{1}{\sum_{i=1}^{k} f_i} \times \log \left( x_{c_1}^{f_1} \times x_{c_2}^{f_2} \times x \dots \times x_{c_k}^{f_k} \right)
$$

$$
= \frac{f_1 \log x_{c_1} + f_2 \log x_{c_2} + \dots + f_k \log x_{c_k}}{\sum_{i=1}^{k} f_i}
$$

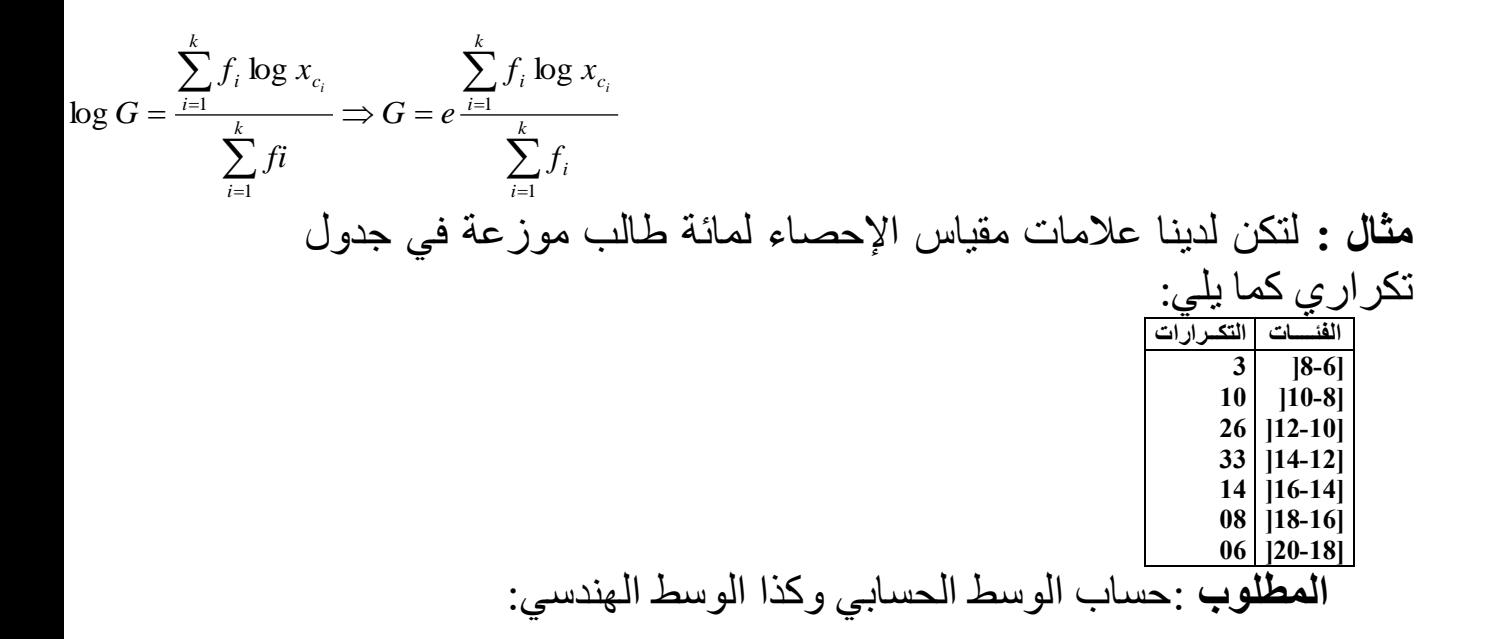